# **Learn to Program Like a Superhero: A Comprehensive Guide**

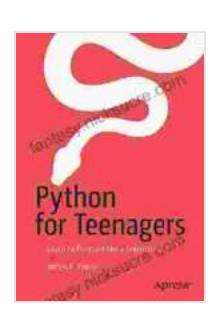

### **[Python for Teenagers: Learn to Program like a](https://fantasy.nicksucre.com/reads.html?pdf-file=eyJjdCI6ImxmY1pBcGIwTGFMRzVnVGpFSGdodlNrVXNtdnBxUTZDU3p6ZmNNSE11MnhzWHF2UXhjV0pzbHhcL3FENDVVVjk2SmFvQ3NoMk04eFo3S01nT0cwRVQwNHU1TCtQWnZTM2lEWURcL242ZFU1QWNKbENDV1FsU0NpekJjcjdRK1QxNzBRSDdsS3dFQmpqeFA0OEdCUGJ6RnNEUE1lNG40S0w3KzI2VmhORjdxXC9LcDRZaHViMExYNCtsakZuU1BqUlhPVCIsIml2IjoiMjBkNjcwMzU1OWM2ZjllZGE2NjJhNzdiZjk2ZjZkYWQiLCJzIjoiZTdlOWU1N2VmZTU0MmM3ZCJ9) Superhero!** by James R. Payne  $\frac{1}{2}$   $\frac{1}{2}$   $\frac{1}{2}$   $\frac{1}{2}$  4.5 out of 5 Language : English File size : 4815 KB Text-to-Speech : Enabled Screen Reader : Supported Enhanced typesetting : Enabled Print length : 438 pages

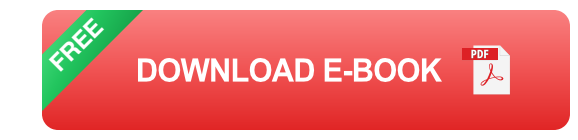

Have you ever wanted to learn to program but didn't know where to start? Or maybe you've started learning but feel like you're not making progress? This comprehensive guide will teach you everything you need to know to become a programming superhero.

### **The Basics of Programming**

The first step to learning to program is to understand the basics. This includes learning about data types, variables, operators, and control structures.

### **Data Types**

Data types define the type of data that a variable can hold. The most common data types are:

- **Integer:** A whole number, such as 1, 2, or 3. ú.
- **Float:** A decimal number, such as 1.23, 4.56, or 7.89. ú.
- **String:** A sequence of characters, such as "hello", "world", or  $\mathbf{m}$ "programming".
- **Boolean:** A value that can be either true or false.  $\blacksquare$

#### **Variables**

Variables are used to store data. You can think of them as named boxes that can hold different types of data.

To create a variable, you simply use the assignment operator  $(=)$  to assign a value to a variable name.

$$
int age = 25; float weight = 150.5; String name = "John Doe"; boolean is
$$

#### **Operators**

Operators are used to perform operations on data. The most common operators are:

- **Arithmetic operators:**  $+$ ,  $-$ ,  $*$ ,  $/$ , and % a.
- **Comparison operators:** ==, !=, , =
- **Logical operators:** &&, II, and ! ú.

### **Control Structures**

Control structures are used to control the flow of execution in a program. The most common control structures are:

- **If statements:** Used to execute code if a certain condition is met. m.
- **For loops:** Used to execute code a specific number of times. ú.
- **While loops:** Used to execute code as long as a certain condition is m. met.

#### **Object-Oriented Programming**

Object-oriented programming (OOP) is a programming paradigm that organizes code into objects. Objects are self-contained entities that contain both data and methods.

OOP has many advantages over traditional programming, including:

- **Increased code reusability:** Objects can be easily reused in different ú. programs.
- **Improved maintainability:** OOP makes it easier to maintain and a. update code.
- **Increased security:** OOP helps to protect code from unauthorized ú. access.

#### **Software Design**

Software design is the process of planning and architecting a software system. It involves creating a blueprint for the system, including the different components of the system and how they will interact with each other.

Good software design is essential for creating high-quality software that is easy to maintain and update.

### **Debugging**

Debugging is the process of finding and fixing errors in code. It is an essential skill for any programmer.

There are many different debugging techniques, including:

- **Using print statements:** Printing out the values of variables can help ú. you to identify where errors are occurring.
- **Using a debugger:** A debugger is a tool that can help you to step  $\blacksquare$ through code and identify errors.
- **Using unit tests:** Unit tests are small, self-contained programs that  $\mathbb{R}^2$ can be used to test the functionality of individual units of code.

Learning to program can be a challenging but rewarding experience. By following the steps outlined in this guide, you can learn to program like a superhero and create amazing software.

So what are you waiting for? Start learning to program today!

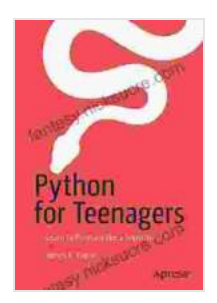

**[Python for Teenagers: Learn to Program like a](https://fantasy.nicksucre.com/reads.html?pdf-file=eyJjdCI6ImxmY1pBcGIwTGFMRzVnVGpFSGdodlNrVXNtdnBxUTZDU3p6ZmNNSE11MnhzWHF2UXhjV0pzbHhcL3FENDVVVjk2SmFvQ3NoMk04eFo3S01nT0cwRVQwNHU1TCtQWnZTM2lEWURcL242ZFU1QWNKbENDV1FsU0NpekJjcjdRK1QxNzBRSDdsS3dFQmpqeFA0OEdCUGJ6RnNEUE1lNG40S0w3KzI2VmhORjdxXC9LcDRZaHViMExYNCtsakZuU1BqUlhPVCIsIml2IjoiMjBkNjcwMzU1OWM2ZjllZGE2NjJhNzdiZjk2ZjZkYWQiLCJzIjoiZTdlOWU1N2VmZTU0MmM3ZCJ9) Superhero!** by James R. Payne  $\star \star \star \star$  4.5 out of 5 Language : English File size : 4815 KB Text-to-Speech : Enabled Screen Reader : Supported

Enhanced typesetting : Enabled Print length : 438 pages

> **[FREE](https://fantasy.nicksucre.com/reads.html?pdf-file=eyJjdCI6Ill1MUVJc0o1cnZKejk0V2dGR1pCTFp1cmFKSEVYTFo1KytvMnl1M2xcL3pZZzl3UHRWT0t2Skc5cFp0MlF0SG9INlUyTjRQU0FzZVlHQ3dVc0xZODRVTFJ4YTFwRnpxTjQ0anhpUzNvcWFyaUNzejdiZEFzemRkTzV0MjRXU0IwMnFLalJSbDV6Mk5nTEVyc0VQN3FkM2ZMdG01bmdwS0ljMUozRlc0XC8wTzM0ZGxTY2JQWE5EYzJURUQ2Ykg5WEw4IiwiaXYiOiJkM2MxNTI2NTI3Zjk2ZGQ0MmU4YWI1MmY1YTFhYzc3MyIsInMiOiJmMTFiMGJhY2I2YjFiZWRlIn0%3D)DOWNLOAD E-BOOK**

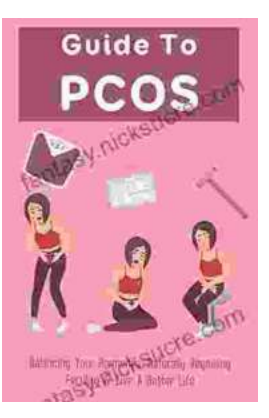

## **[Balancing Your Hormones Naturally: Regaining](https://fantasy.nicksucre.com/book/Balancing%20Your%20Hormones%20Naturally%20Regaining%20Fertility%20and%20Living%20a%20Better%20Life.pdf) Fertility and Living a Better Life**

Hormones play a vital role in our overall health and well-being. They regulate everything from our metabolism and digestion to our sleep patterns and fertility. When...

#### HAN HANDOM ENCOUNTER TANES FOR VANTALY **RANDOM FOREST ENCOUNTERS**

### **Random Forest Encounters: Random [Encounter Tables for Fantasy Tabletop RPGs](https://fantasy.nicksucre.com/book/Random%20Forest%20Encounters%20Random%20Encounter%20Tables%20for%20Fantasy%20Tabletop%20RPGs.pdf)**

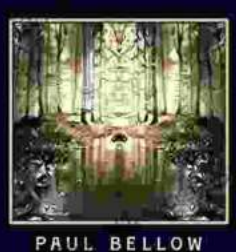

Enrich Your Campaign with Endless Possibilities Embark on extraordinary adventures...